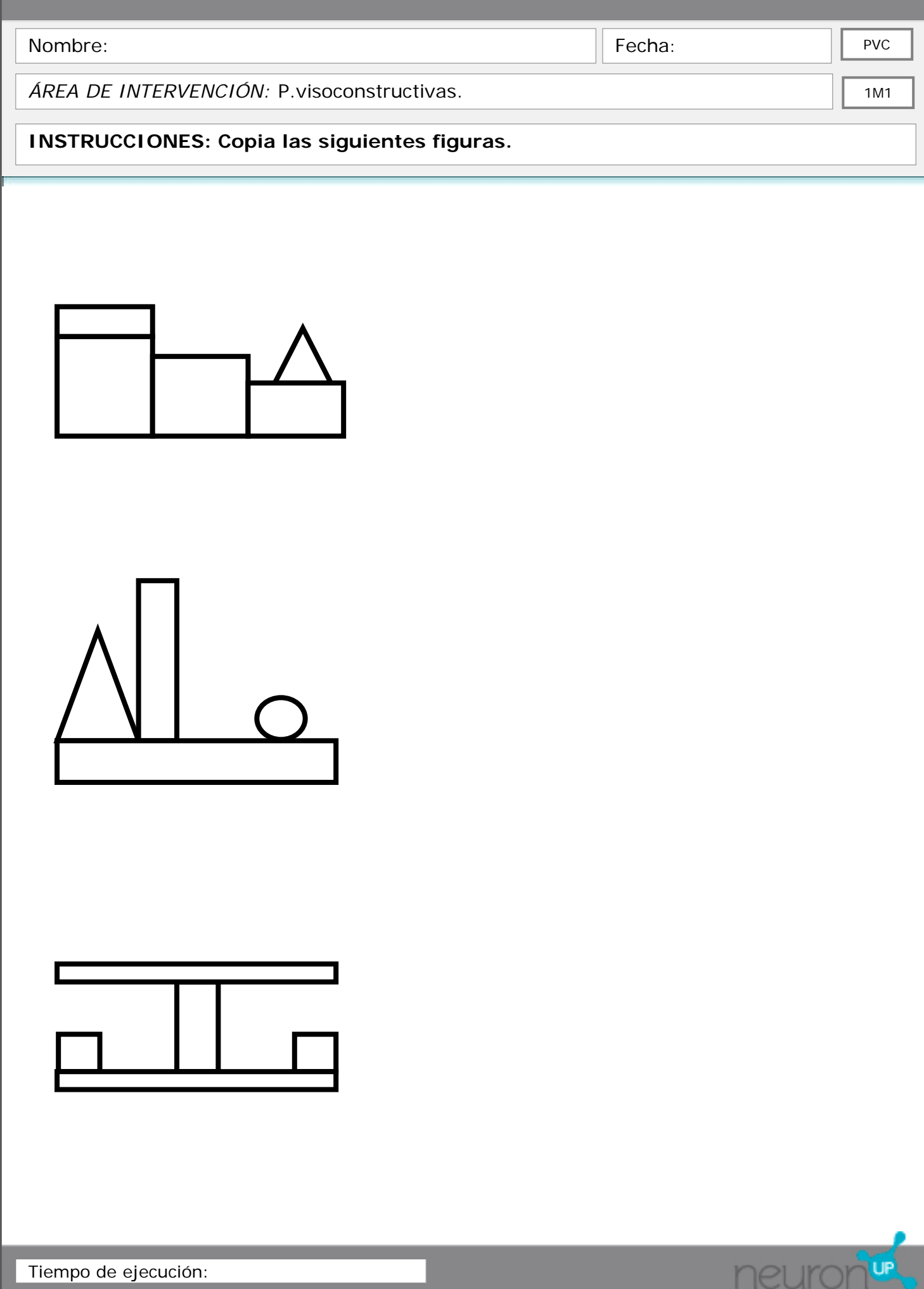

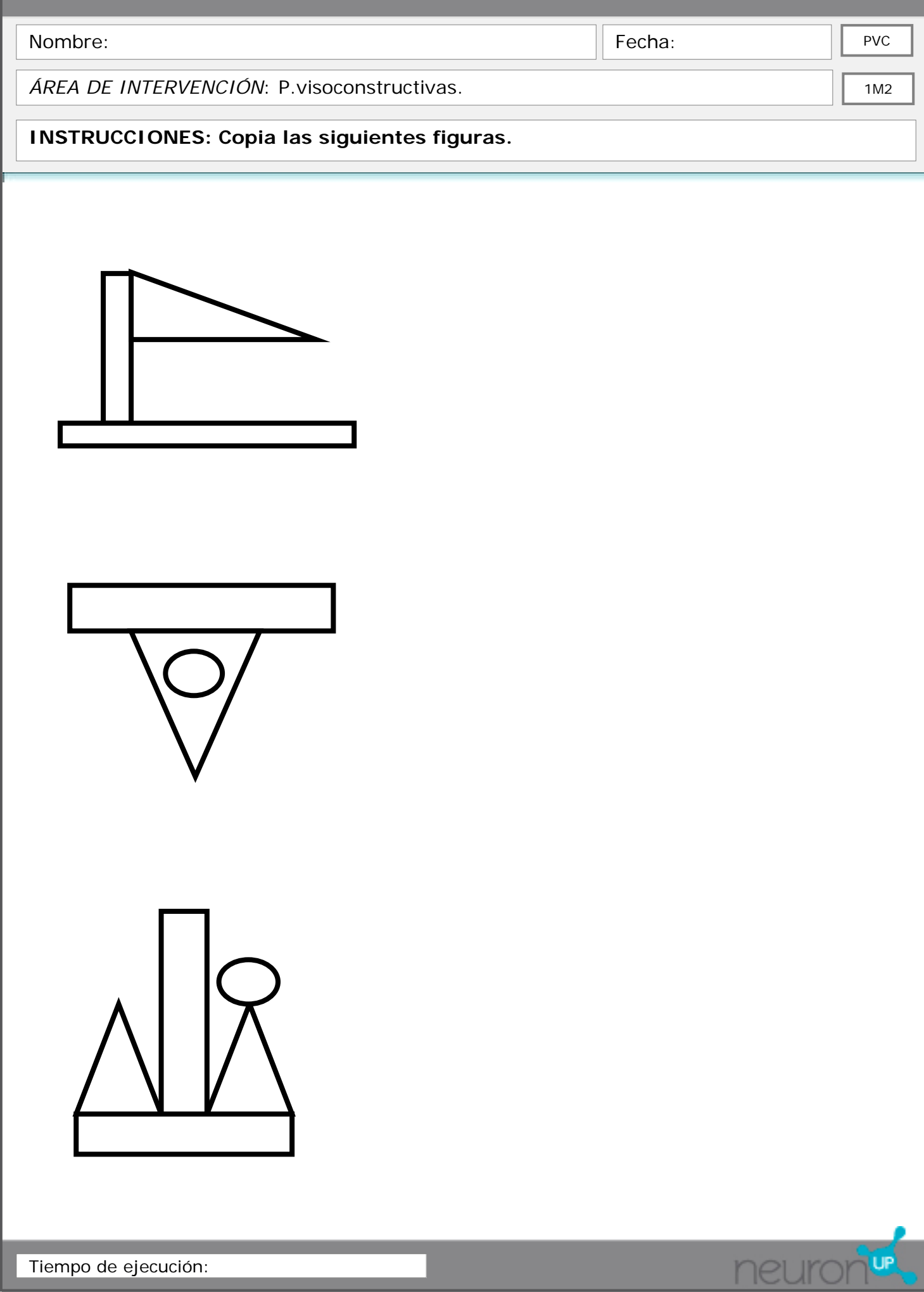

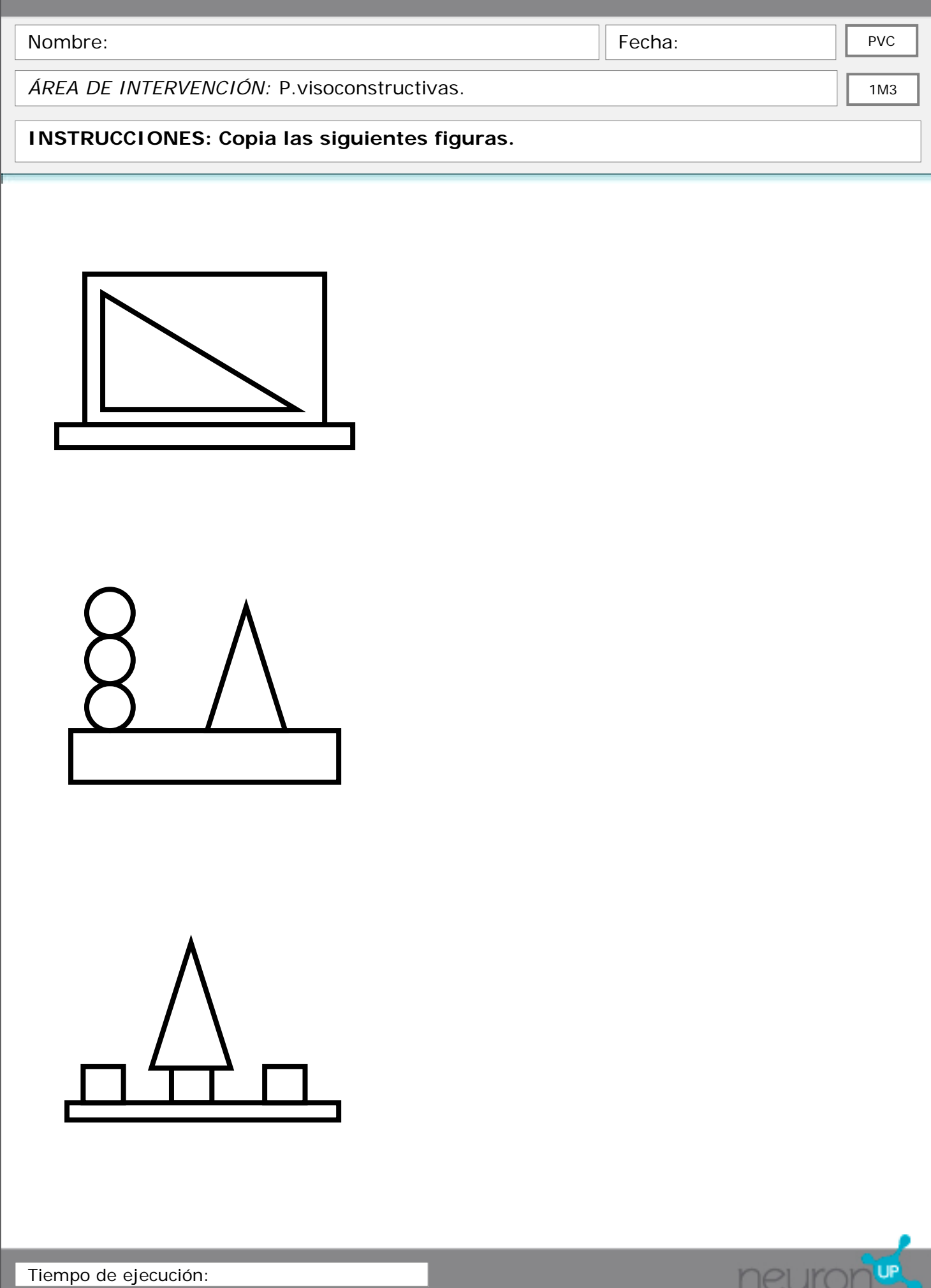

neuror

J٢

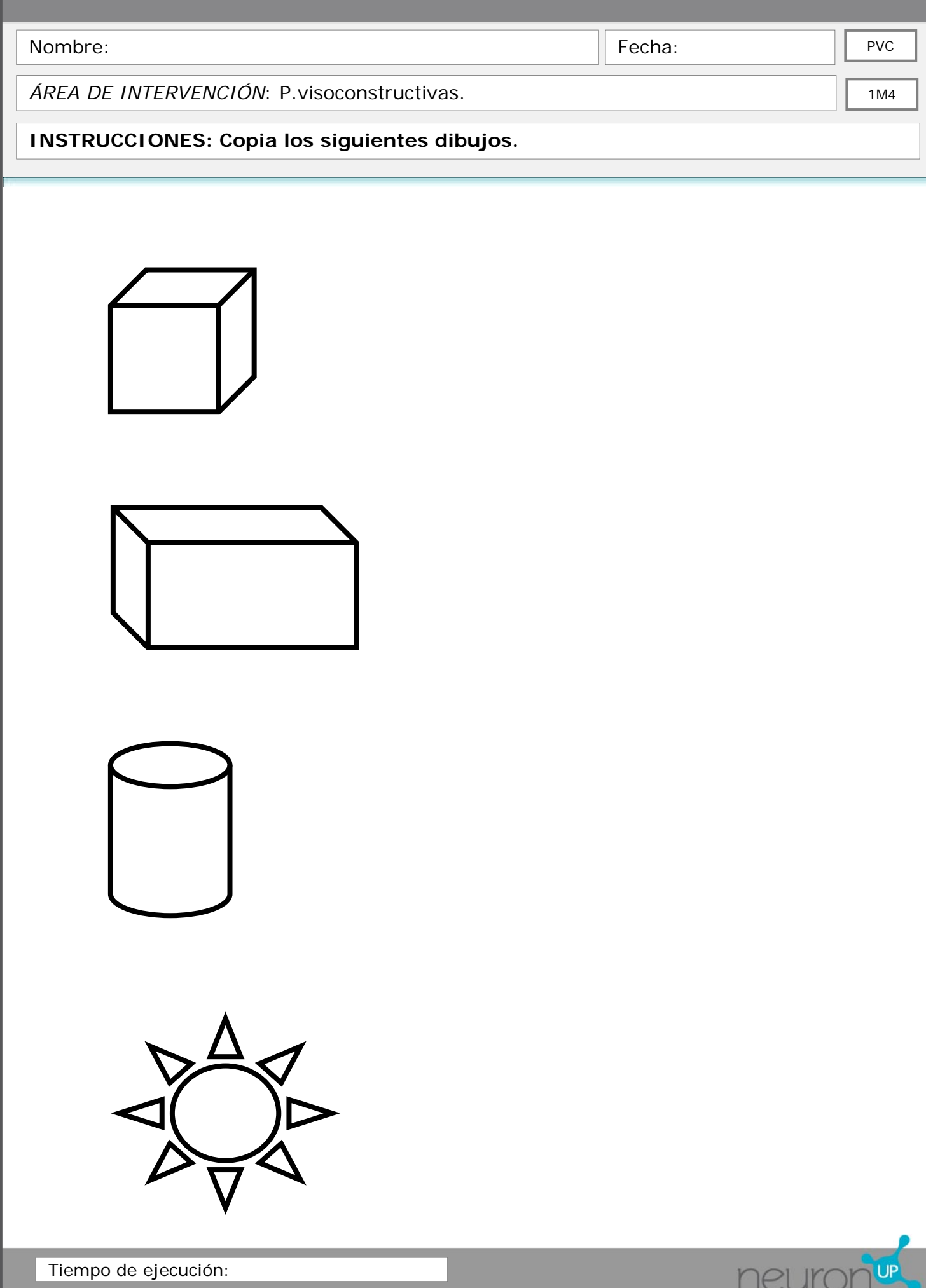

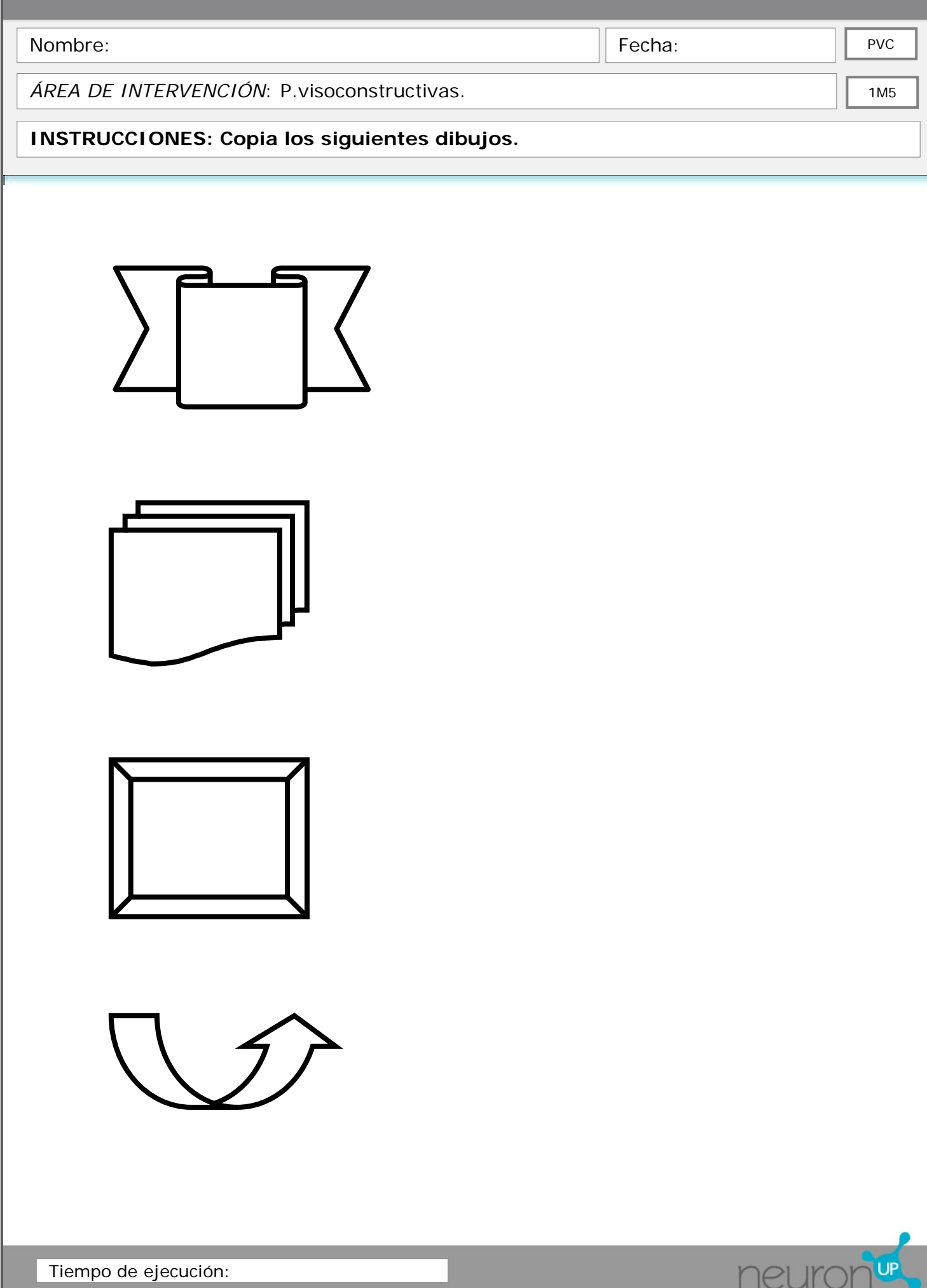

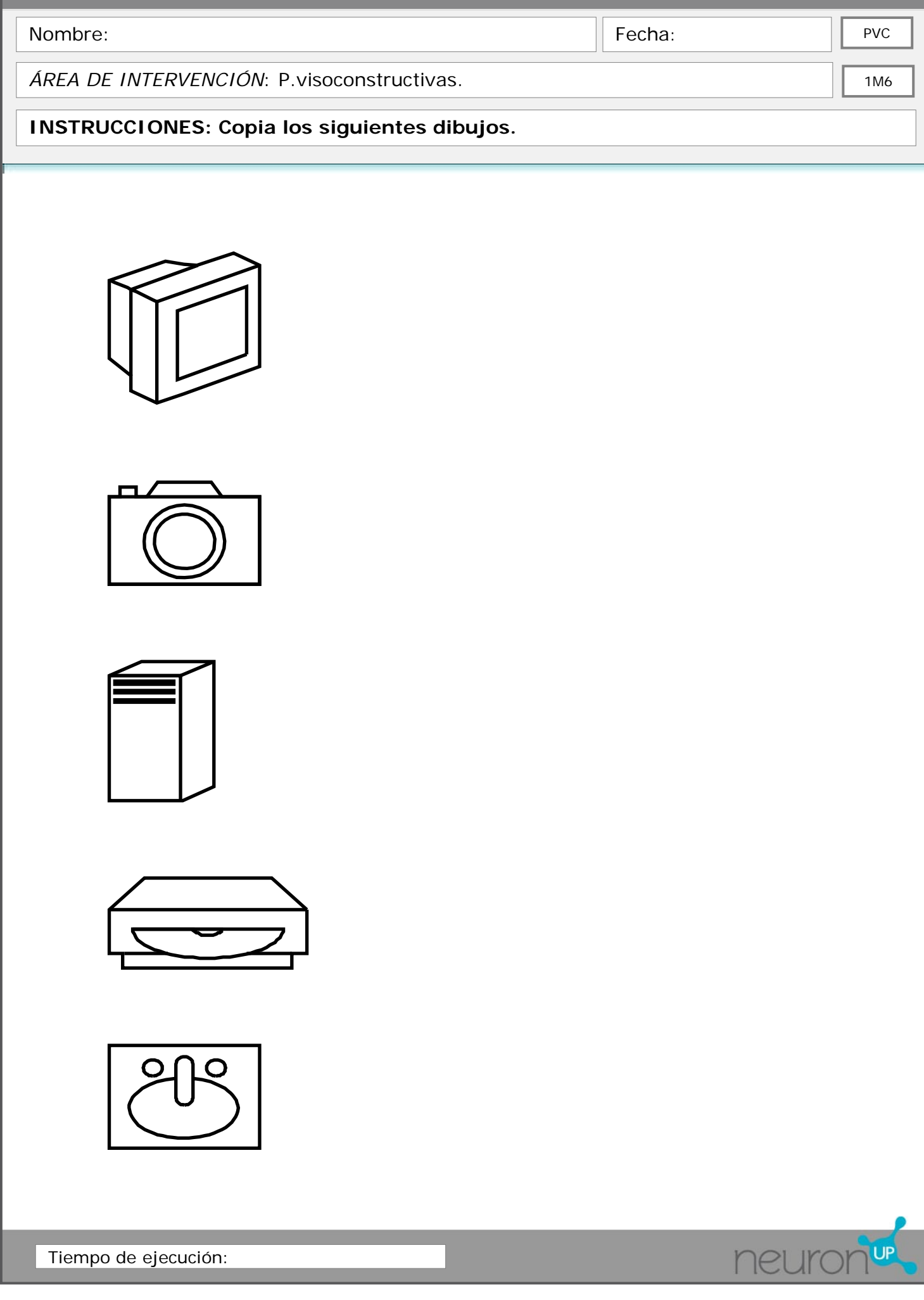